**Приложение 1.10** к ОПОП по специальности **44.02.06 Профессиональное обучение (по отраслям)**

# **РАБОЧАЯ ПРОГРАММА ПРОФЕССИОНАЛЬНОГО МОДУЛЯ ПМ.10 ВЫПОЛНЕНИЕ РАБОТ ПО ПРОФЕССИЯМ РАБОЧИХ, ДОЛЖНОСТИ СЛУЖАЩИХ 15521 ОПЕРАТОР ВИДЕОЗАПИСИ**

*2023*

Рабочая программа профессионального модуля разработана на основе Федерального государственного образовательного стандарта (далее – ФГОС) по специальности среднего профессионального образования (далее СПО) 44.02.06 Профессиональное обучение (по отраслям), входящей в состав укрупненной группы специальностей 44.00.00 Образование и педагогические науки.

Организация-разработчик:

государственное бюджетное профессиональное образовательное учреждение Новосибирской области «Новосибирский профессионально-педагогический колледж»

Разработчик: Рузанкин Е.А., преподаватель

Рассмотрено и принято на заседании кафедры педагогических дисциплин от 01.09.2023г. Протокол № 1

Руководитель кафедры и.П. Балдина

# **СОДЕРЖАНИЕ**

**1. ОБЩАЯ ХАРАКТЕРИСТИКА РАБОЧЕЙ ПРОГРАММЫ ПРОФЕССИОНАЛЬНОГО МОДУЛЯ**

**2. СТРУКТУРА И СОДЕРЖАНИЕ ПРОФЕССИОНАЛЬНОГО МОДУЛЯ**

**3. УСЛОВИЯ РЕАЛИЗАЦИИ ПРОФЕССИОНАЛЬНОГО МОДУЛЯ**

**4. КОНТРОЛЬ И ОЦЕНКА РЕЗУЛЬТАТОВ ОСВОЕНИЯ ПРОФЕССИОНАЛЬНОГО МОДУЛЯ**

# **1. ОБЩАЯ ХАРАКТЕРИСТИКА РАБОЧЕЙ ПРОГРАММЫ ПРОФЕССИОНАЛЬНОГО МОДУЛЯ ПМ.06. ВЫПОЛНЕНИЕ РАБОТ ПО ПРОФЕССИЯМ РАБОЧИХ, ДОЛЖНОСТИ СЛУЖАЩИХ 15521 ОПЕРАТОР ВИДЕОЗАПИСИ**

### **1.1. Цель и планируемые результаты освоения профессионального модуля**

В результате изучения профессионального модуля студент должен освоить основной вид деятельности «Выполнение работ по одной или нескольким профессиям рабочих, должностям служащих» и соответствующие ему общие компетенции и профессиональные компетенции:

#### 1.1.1. Перечень общих компетенций

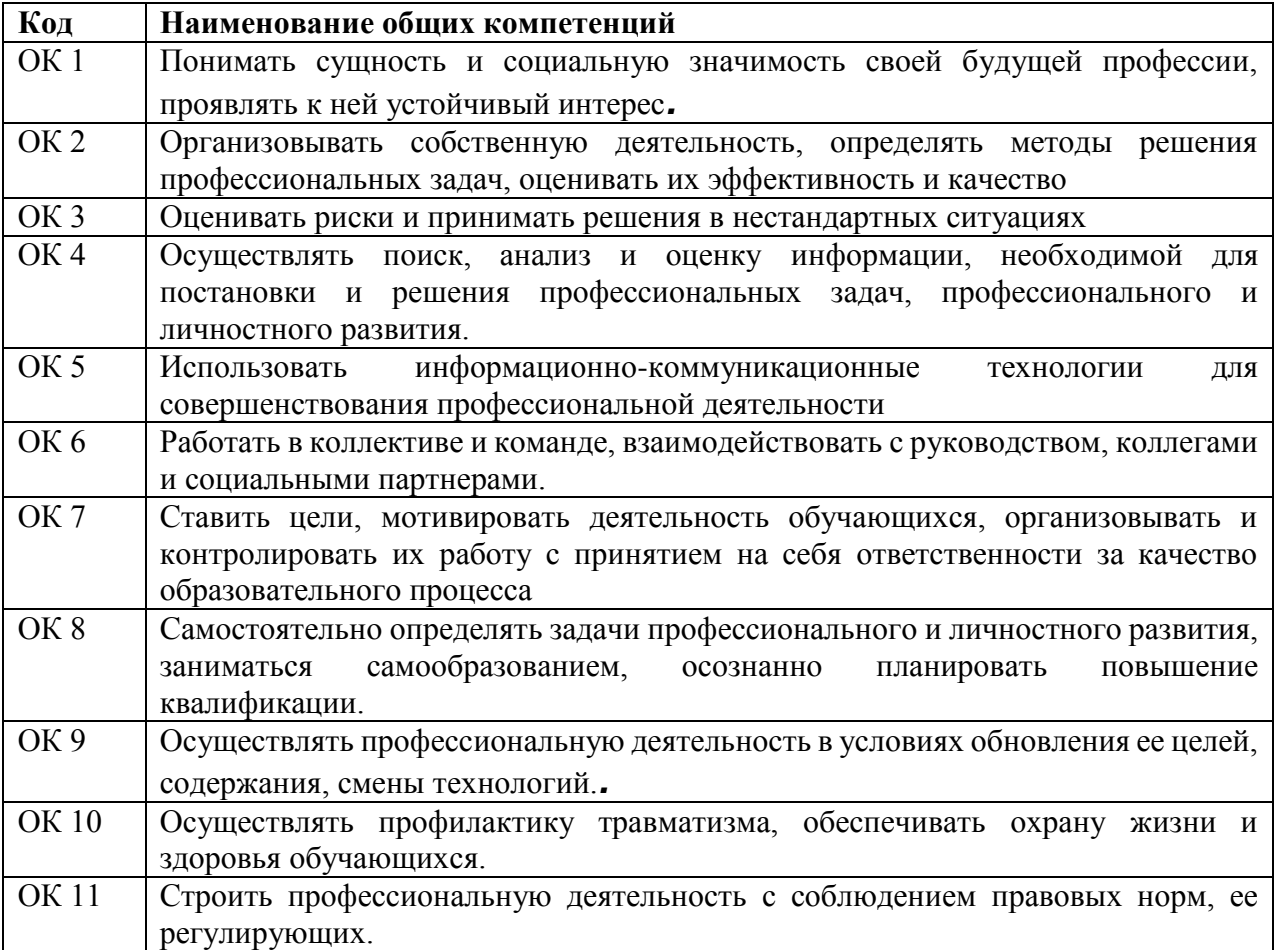

# 1.1.2 Перечень профессиональных компетенций

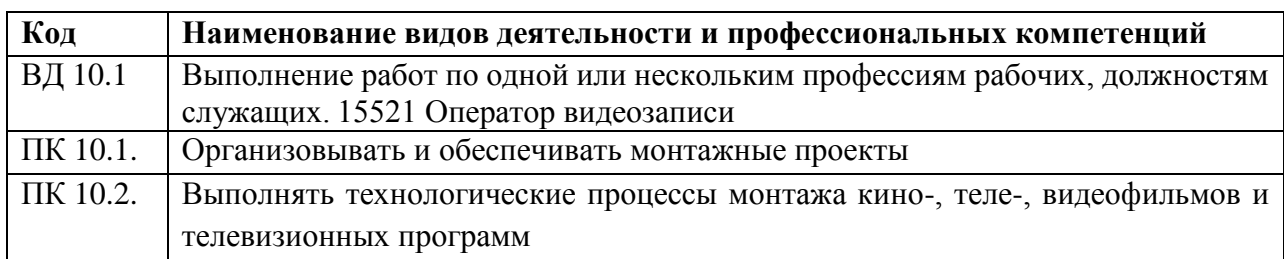

# 1.1.3 Планируемые личностные результаты в ходе реализации образовательной программы

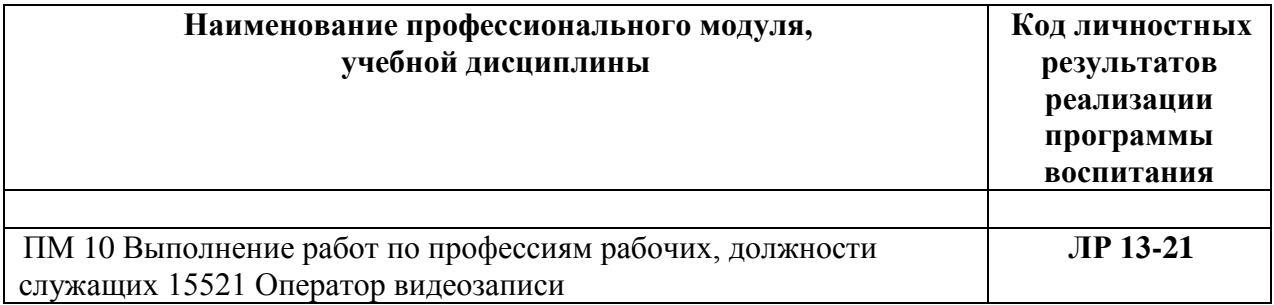

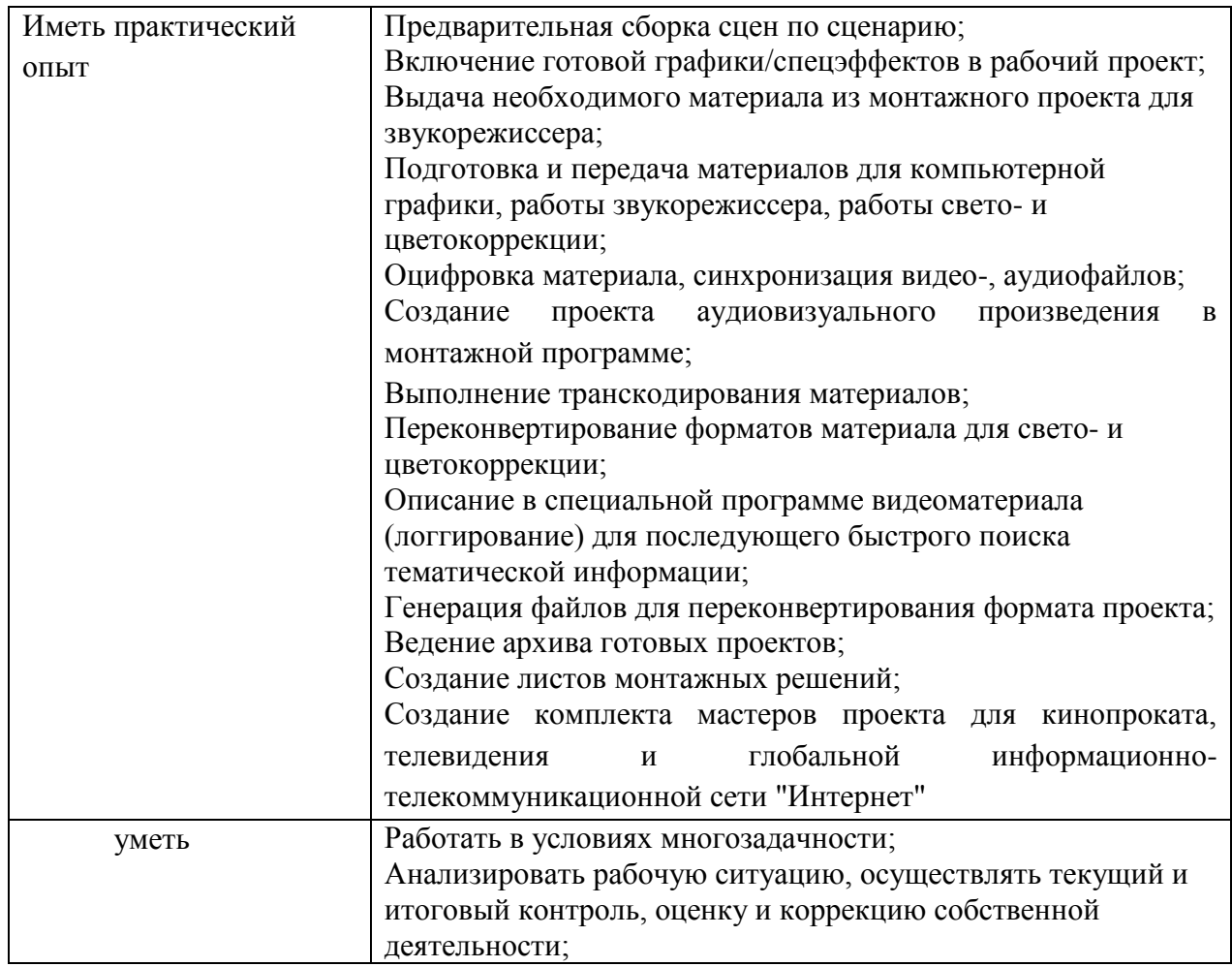

# 1.1.4. В результате освоения профессионального модуля студент должен

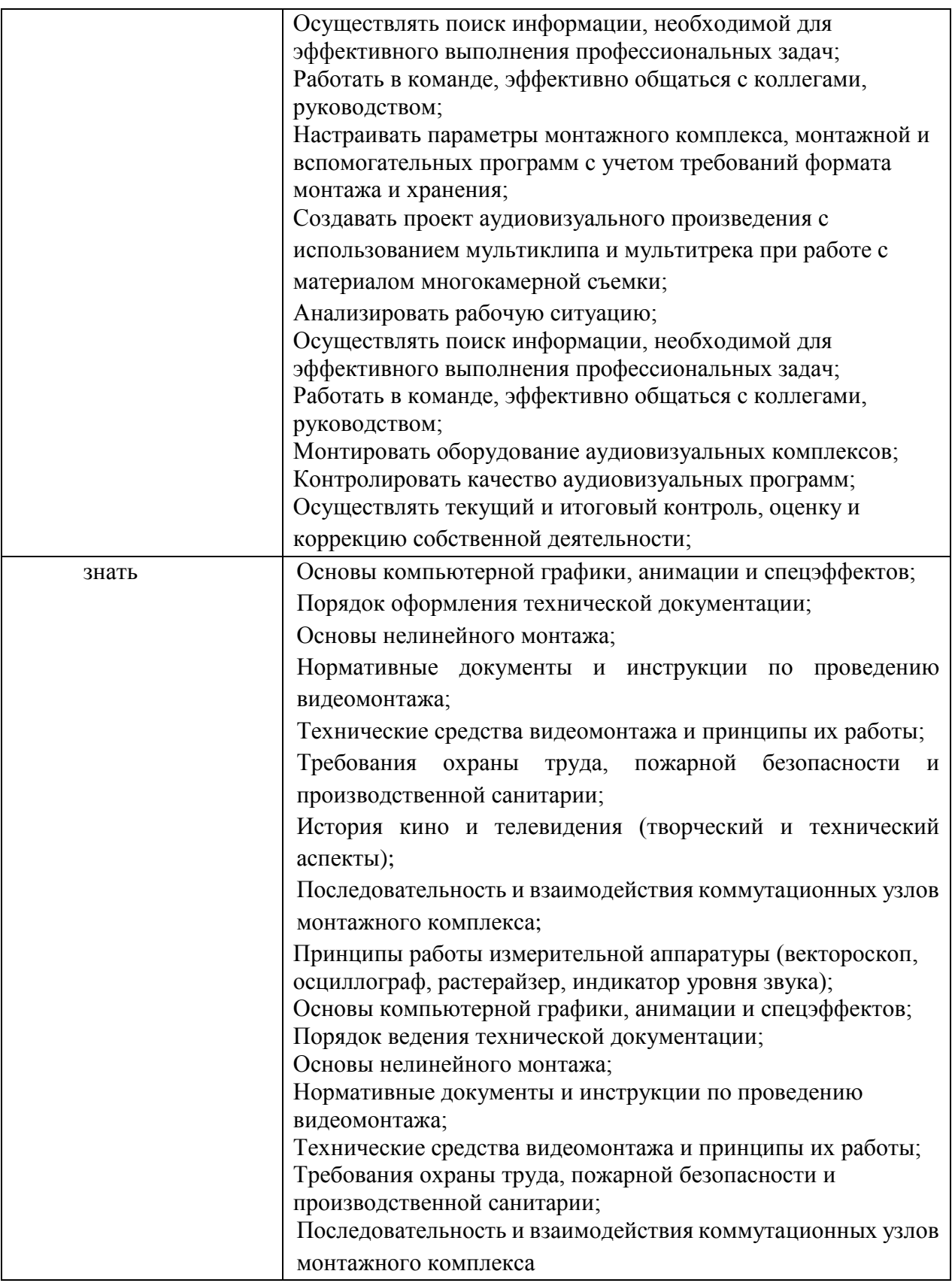

# **1.2. Количество часов, отводимое на освоение профессионального модуля**

Всего часов - 80 в том числе в форме практической подготовки - 74

Из них на освоение МДК - 78 в том числе самостоятельная работа - 2 практики, в том числе учебная - 72 производственная - 0 Промежуточная аттестация — дифференцированный зачет – 3, 4 семестры; квалификационный экзамен – 4 семестр.

#### **2. Структура и содержание профессионального модуля**

#### **2.1. Структура профессионального модуля**

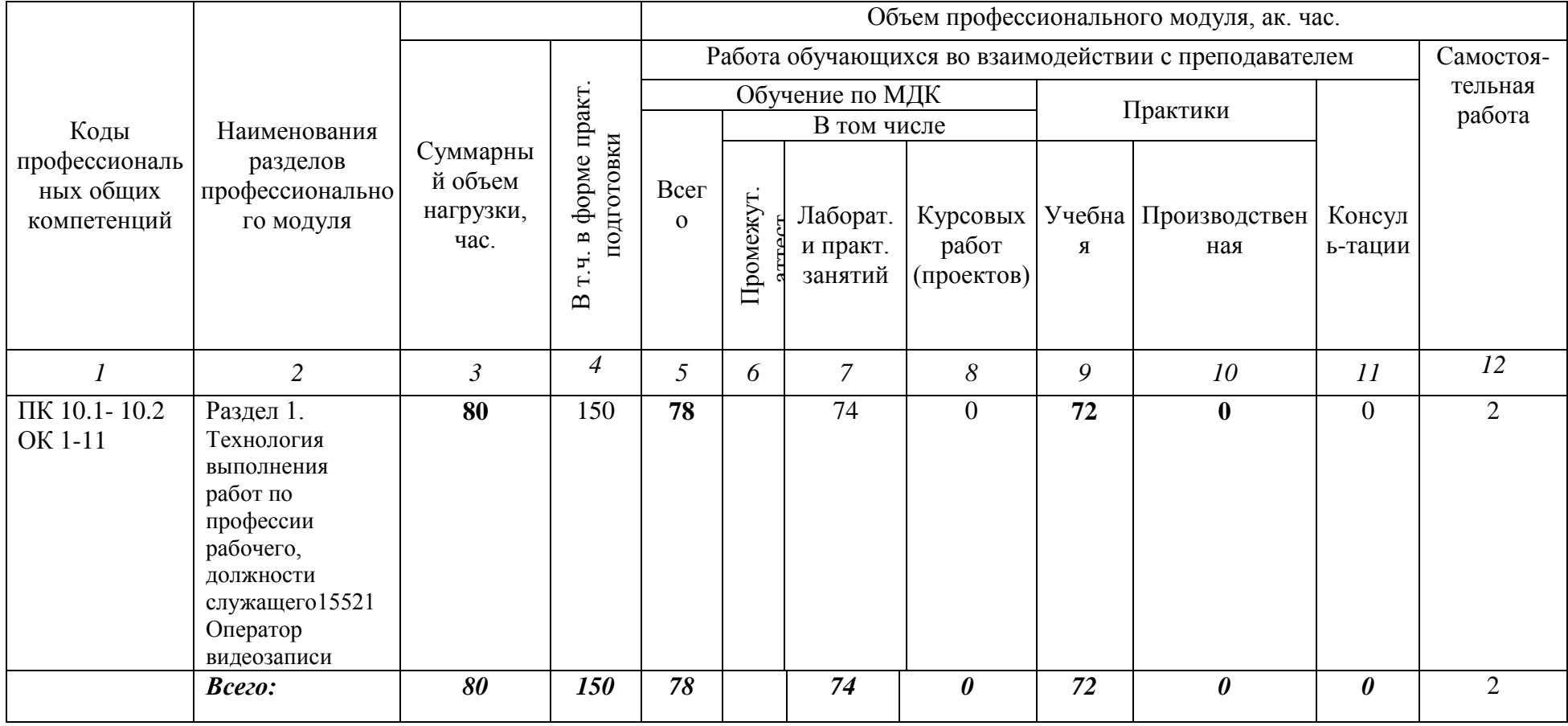

#### **1.2. Тематический план и содержание ПМ.10 ВЫПОЛНЕНИЕ РАБОТ ПО ПРОФЕССИЯМ РАБОЧИХ, ДОЛЖНОСТИ СЛУЖАЩИХ 15521 ОПЕРАТОР ВИДЕОЗАПИСИ**

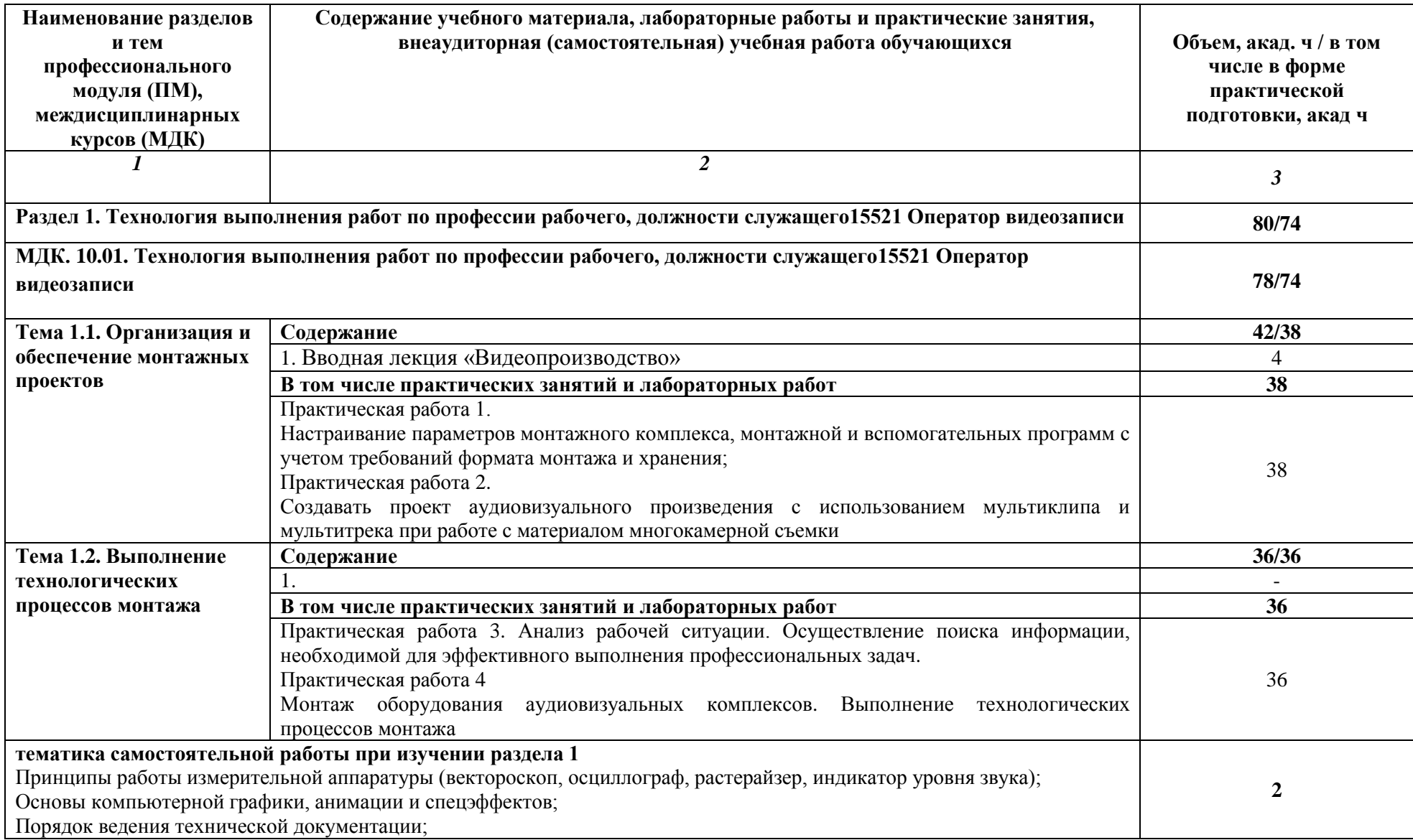

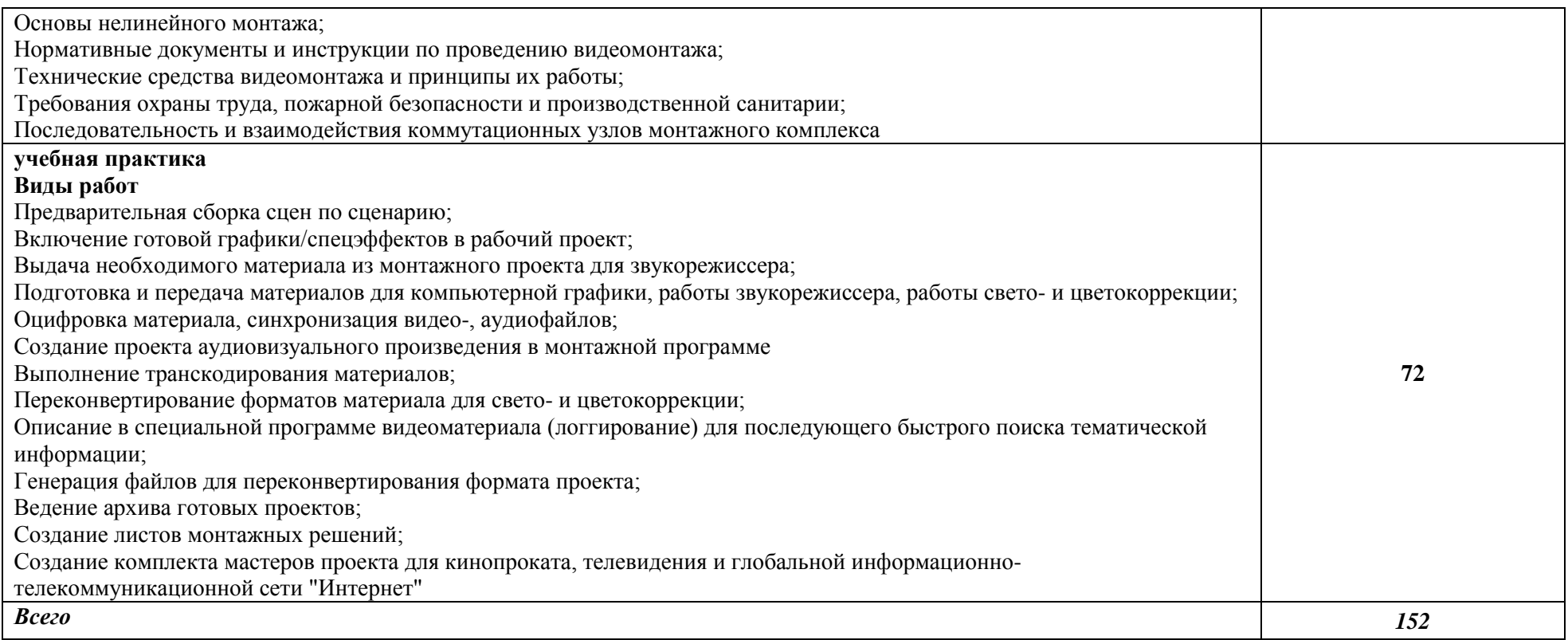

# **3. УСЛОВИЯ РЕАЛИЗАЦИИ ПРОГРАММЫ ПРОФЕССИОНАЛЬНОГО МОДУЛЯ**

### **3.1. Для реализации программы профессионального модуля предусмотрены следующие специальные помещения:**

### **студии технического творчества «Видеомонтаж и звукорежиссура»:**

- Стол компьютерный, кресло без подлокотников;
- компьютер в составе ( системный блок, клавиатура, мышь);
- шкаф вертикальный;
- микрофон для записи звука;

 рабочее место преподавателя оснащено: компьютером Apple iMac 27" +audiocard Focusrite; ,

Аудио-Мониторы Thonet&Vander Kurbis, мультимедийные средства:

 Рабочее место студентов оснащено: компьютеры с лицензионным программным обеспечением Apple iMac mini; audiocard Focusrite, наушники;

Расходные материалы.

 $\overline{a}$ 

Оснащенные базы практики, в соответствии с п 6.3 ОП по специальности.

#### **3.2. Информационное обеспечение реализации программы**

Для реализации программы библиотечный фонд имеет печатные и/или электронные образовательные и информационные ресурсы, рекомендованные ФУМО, для использования

в образовательном процессе.

При формировании библиотечного фонда колледжем выбирается не менее одного издания

из перечисленных ниже печатных изданий и (или) электронных изданий в качестве основного, при этом список может быть дополнен новыми изданиями.

# **3.2.1. Основные источники:**

1. Пименов, В. И. Видеомонтаж. Практикум: учебное пособие для среднего профессионального образования / В. И. Пименов. — 2-е изд., испр. и доп. — Москва: Издательство Юрайт, 2021. — 159 с. — (Профессиональное образование). — ISBN 978-5- 534-11405-8. — Текст: электронный // ЭБС Юрайт [сайт]. — URL: https://urait.ru/bcode/476245

2. Трищенко, Д. А. Техника и технологии рекламного видео : учебник и практикум для среднего профессионального образования / Д. А. Трищенко. — Москва : Издательство Юрайт, 2023. — 177 с. — (Профессиональное образование). — ISBN 978-5- 534-12575-7. — Текст : электронный // Образовательная платформа Юрайт [сайт]. — URL: [https://urait.ru/bcode/518451](https://urait.ru/bcode/518451?utm_campaign=rpd&utm_source=doc&utm_content=e760808b4e5a7f040f155c1ff90f5cce)

#### 1.2.2. **Дополнительные источники: Интернет-ресурсы:**

# 1. **Образовательная платформа Юрайт [urait.ru](https://urait.ru/)**

# Медиаматериалы

- 1. Системы стабилизации видеокамеры // VideoForMe видео уроки [https://youtu.be/dSJL8Nz\\_h00](https://youtu.be/dSJL8Nz_h00)
- 2. Стедикам // VideoForMe видео уроки [https://youtu.be/lpw\\_DH5cZ8Q](https://youtu.be/lpw_DH5cZ8Q)
- 3. Битность и субдискретизация // PhotoWebExpo <https://youtu.be/IY8TDFOvwjI>
- 4. Что такое логлайн // VideoForMe видео уроки <https://youtu.be/0OZU3LuPFz4>
- 5. Съемка музыкального клипа использование световых выразительных средств // PhotoWebExpo — <https://youtu.be/lXU9UXWK3bY>
- 6. Амплуа актера, типаж // VideoForMe видео уроки <https://youtu.be/iJoKaZqgChw>
- 7. Амплуа актрисы, женские типажи // VideoForMe видео уроки <https://youtu.be/bQV99-NIIXY>
- 8. Ошибки начинающих операторов // VideoForMe видео уроки <https://youtu.be/Y7trNL8EmpM>
- 9. Запись звука // VideoForMe видео уроки <https://youtu.be/GixabGpPj2k>
- 10. Белое солнце пустыни (приключения, реж. Владимир Мотыль, 1969 г.) // Киноконцерн "Мосфильм" — <https://youtu.be/GqnqFhc9aho>
- 11. Джентльмены удачи (комедия, реж. Александр Серый, 1971 г.) // Киноконцерн "Мосфильм" — <https://youtu.be/8tJPKSz6Gaw>
- 12. Как выбирать ракурс // VideoForMe видео уроки <https://youtu.be/W74y3q3NyAo>
- 13. Интерфейс программы. Монтаж в Adobe Premier // VideoForMe видео уроки <https://youtu.be/LnqHtoN64g4>
- 14. Обработка звука. Adobe Audiation // VideoForMe видео уроки <https://youtu.be/aRkuLUMhwKA>

# **4.КОНТРОЛЬ И ОЦЕНКА РЕЗУЛЬТАТОВ ОСВОЕНИЯ ПРОФЕССИОНАЛЬНОГО МОДУЛЯ**

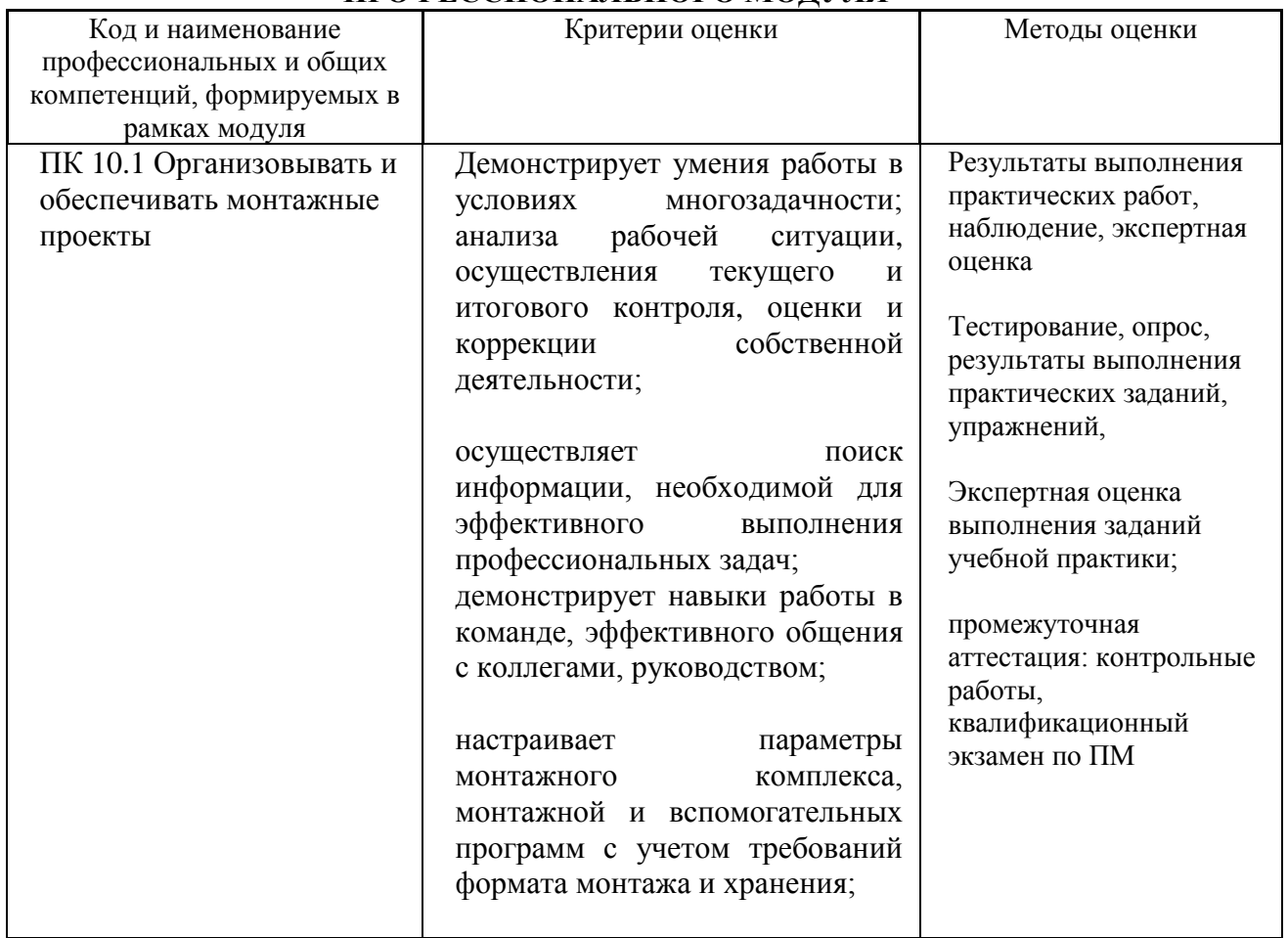

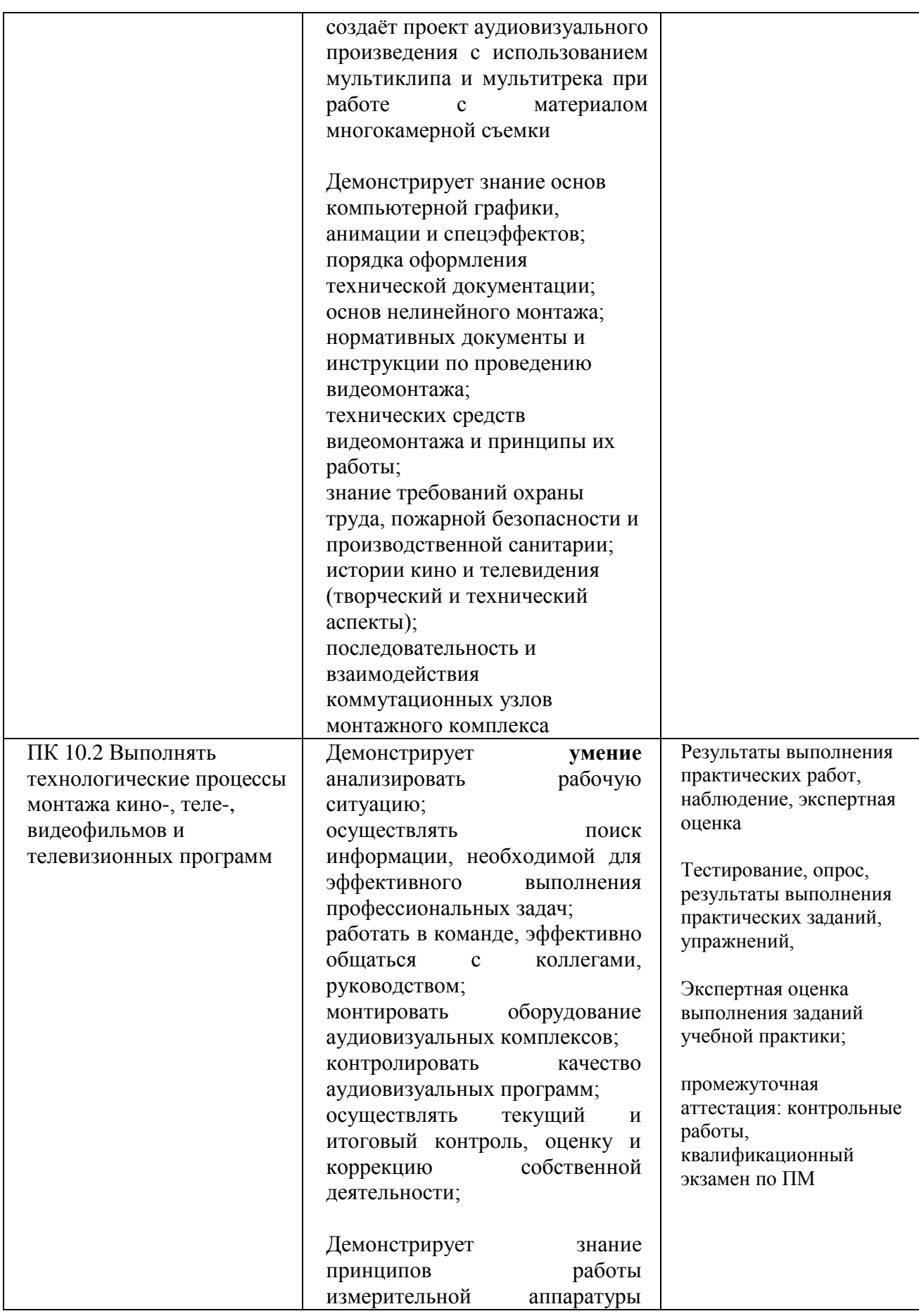

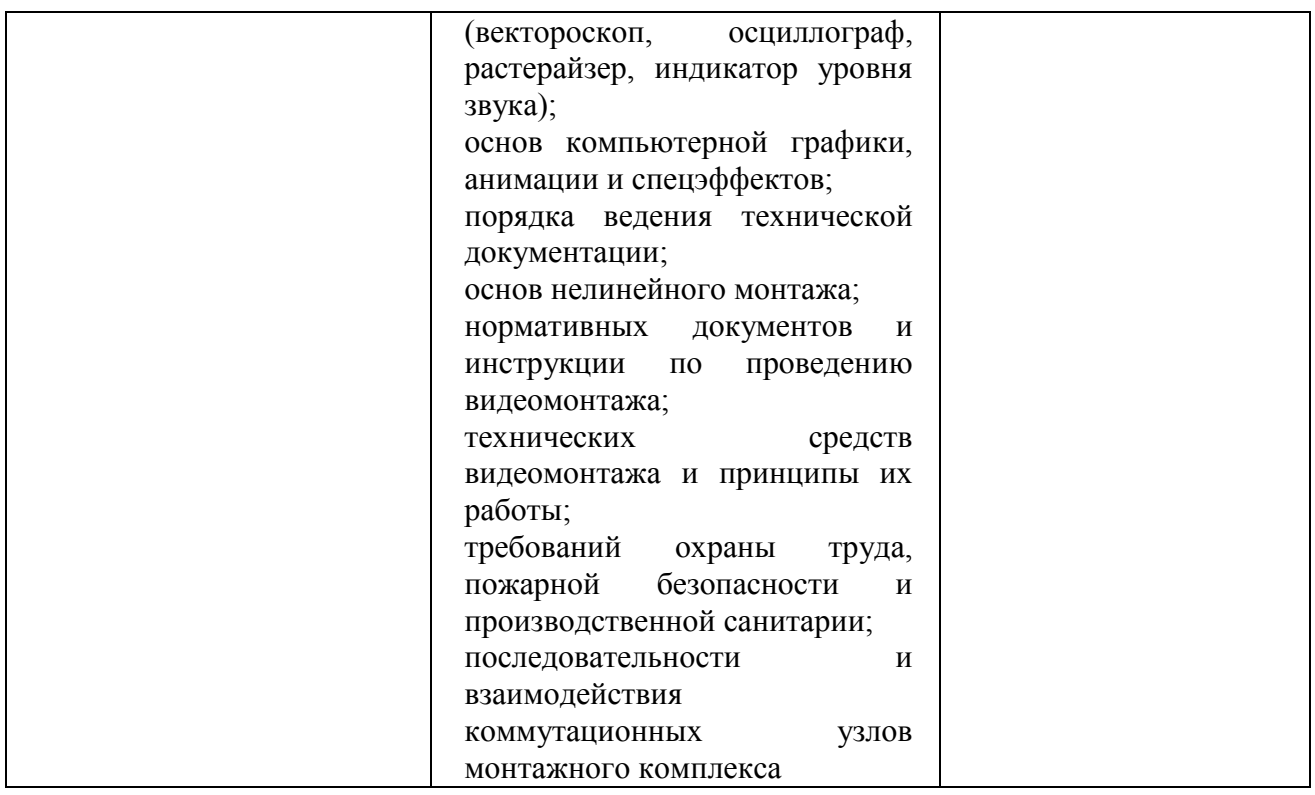

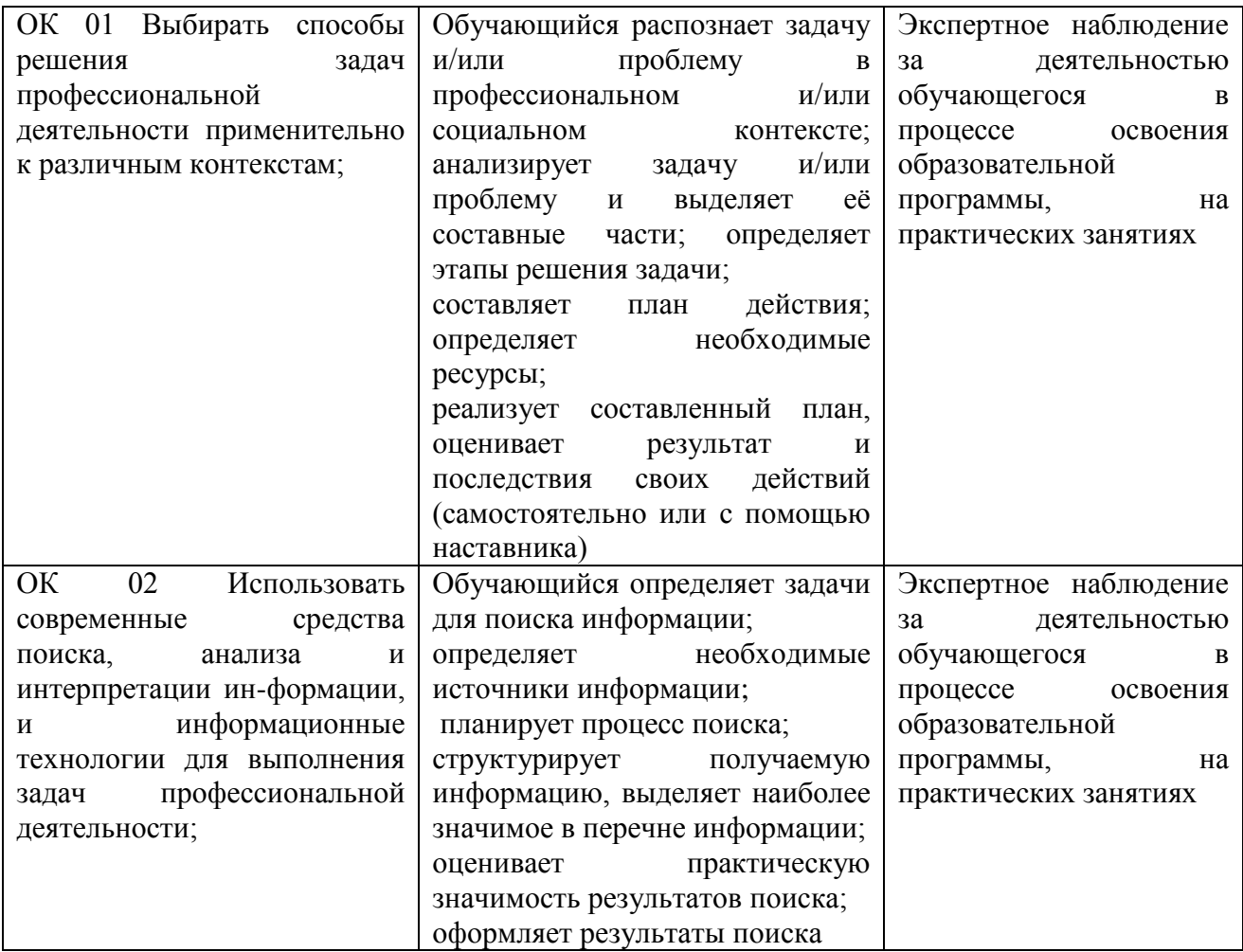

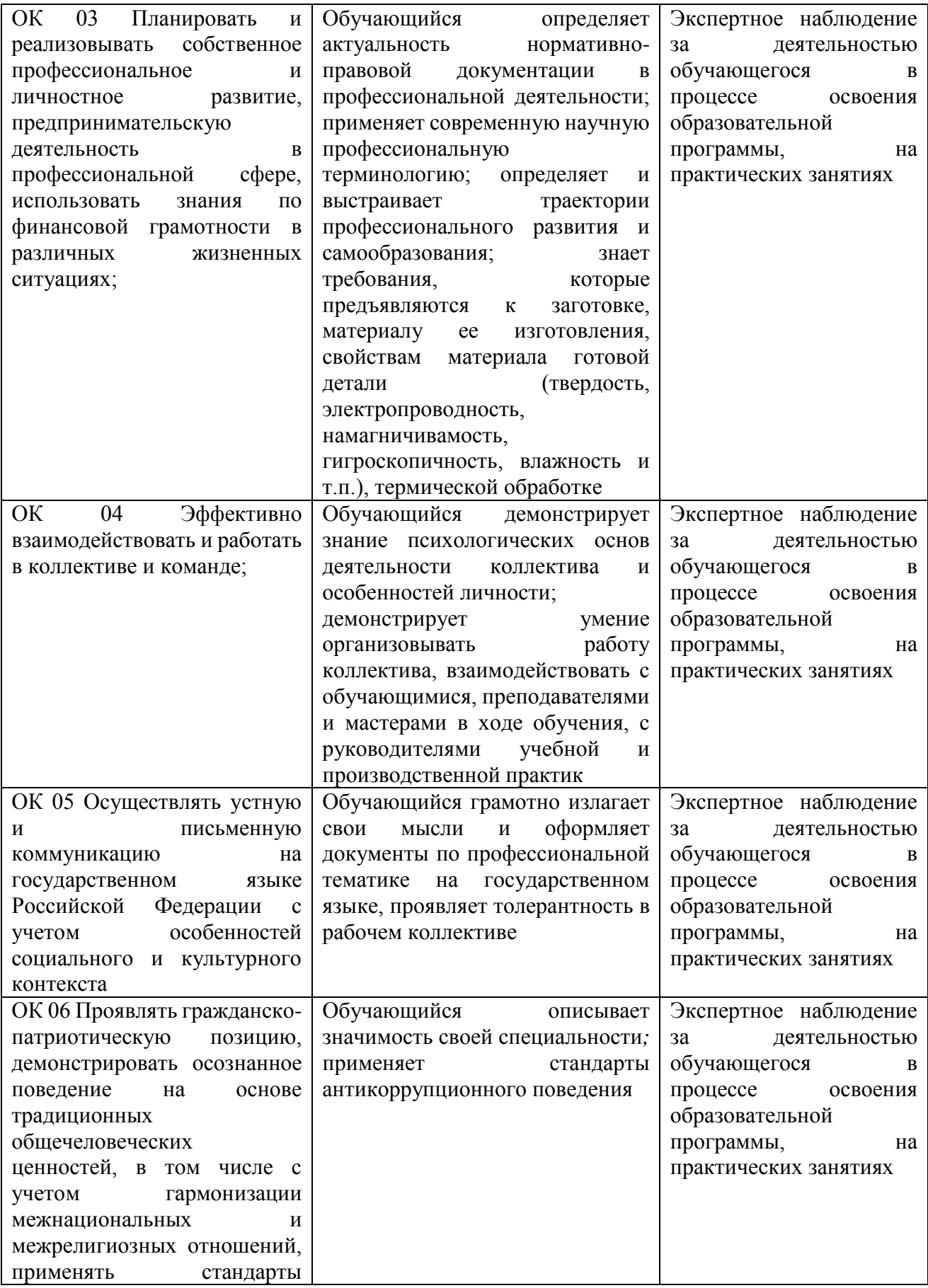

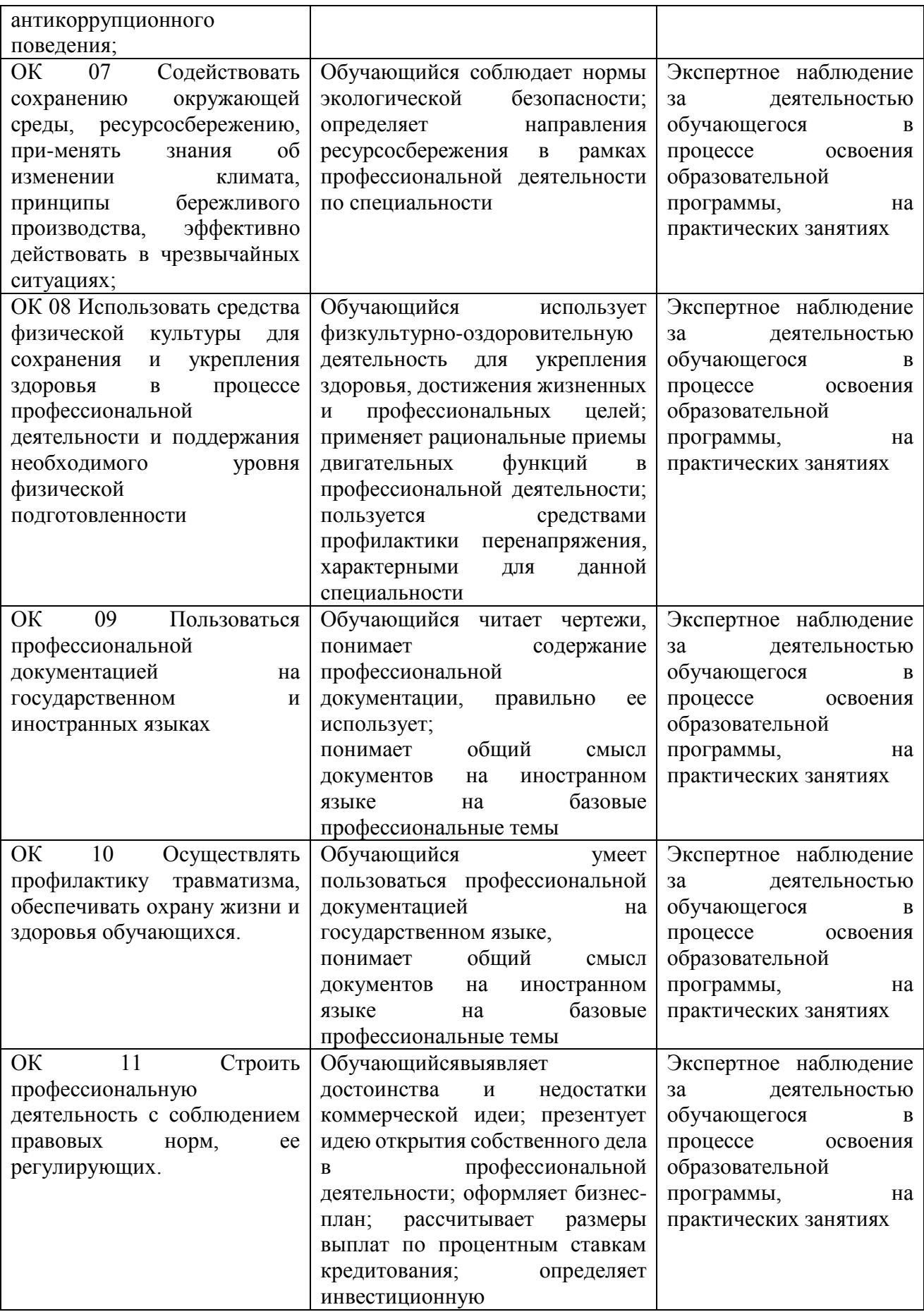

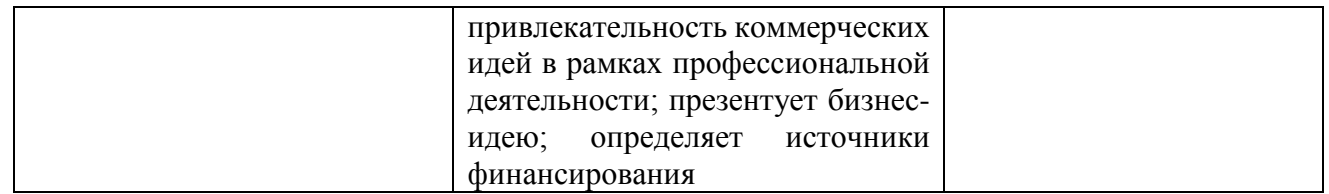